## How to Create a ServiceNow Ticket for Cognos Request

- 1. Visit <u>https://ithelp.untsystem.edu/</u>
- 2. Select Business Intelligence and Reporting

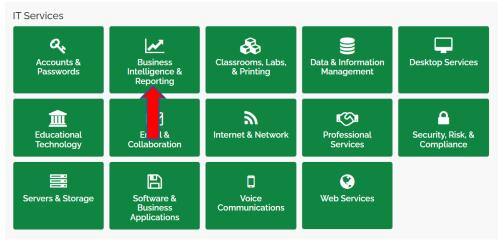

## 3. Select Financial Analysis and Planning (Cognos/Axiom Request)

| Business Intelligence & Reporting                     |                                                                                          |                                                                |
|-------------------------------------------------------|------------------------------------------------------------------------------------------|----------------------------------------------------------------|
| DAIR Change Request<br>DAIR Change Request            | Data Request Form Dallas<br>Data Request from Dallas Strategic<br>Analysis and Reporting | Data Warehouse Request<br>Data Warehouse & Insights<br>request |
| View Details                                          | View Details                                                                             | View Details                                                   |
| Financial Analysis and Plan<br>Cognos / Axiom Request | Financial Systems Support (<br>Request for FSS & ACEs                                    | HSC Data Analytics Suppor                                      |
| View Details                                          | View Details                                                                             | View Details                                                   |
| Issue/Error with Financial S<br>FSS or ACE Incident   | Request for Access or Traini<br>Request for Access or Training for<br>Insights Program   |                                                                |
| View Details                                          | View Details                                                                             |                                                                |

4. Under Information about the Requester, please fill in your information.

Financial Analysis and Planning

| Cognos / Axiom Request                               |                                                       |
|------------------------------------------------------|-------------------------------------------------------|
| Request to UNT System Budget and Analytics for Cogno | os reports, packages, permissions, and server issues. |
| Information about the Requester                      |                                                       |
| *EUID                                                | Position (job title)                                  |
| · · ·                                                |                                                       |
| First name                                           | Department                                            |
|                                                      | · · ·                                                 |
| Last name                                            | Email address                                         |
|                                                      |                                                       |
| EMPLID                                               | Work phone                                            |
|                                                      |                                                       |

5. Under Request Details, please select the request type and provide us with a short description of the issue that you are having and the name of the report.

| Request Details                                                                                                    |  |  |  |
|----------------------------------------------------------------------------------------------------|--|--|--|
| Request type 🚱                                                                                                    |  |  |  |
| Select the type of request:                                                                                                    |  |  |  |
| <ul> <li>Axiom – Axiom related issues</li> <li>Report Error – Error received when running a report</li> <li>Report Data Issue – Unexpected data found in report, data missing, or questionable calculation</li> <li>Report Request - Modify or create a new report</li> <li>Data Model Issue – Data straight from package does not reflect PeopleSoft, object relationship does not seem to be joined correctly, or package functionality not working as desired</li> <li>Data Model Request – Modify or create a new data model/ package functionality</li> </ul> |  |  |  |
| Cognos Data Issue 🔹                                                                                                    |  |  |  |
| Description of the issues, can others reproduce the issue, and what parameters were chosen to get resulting report                                                                                                    |  |  |  |
|                                                                                                    |  |  |  |
| *Name of report e.g. FIN001 😧                                                                                                    |  |  |  |
|                                                                                                    |  |  |  |
| ·                                                                                                    |  |  |  |